### ARM Flattened Device Tree status report

#### Grant Likely Secret Lab Technologies Ltd.

#### April 14, 2010 Embedded Linux Conference San Francisco

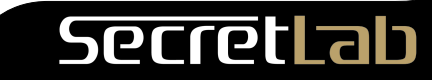

## **Overview**

- Device Tree Overview
- Integration with the Linux device model
- rework
- ARM specific

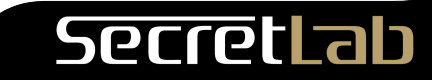

# **Terminology**

- OpenFirmware (OF) Device Tree (DT)
	- Device representation exported by Open Firmware
	- This presentation is **not** about Open Firmware
- Flattened Device Tree (FDT)
	- Firmware-independent device tree
- Device Tree Compiler (DTC)
	- Convert between .dts and .dtb
	- Device Tree Source (.dts)
	- Device Tree Blob (.dtb)
		- Tokenized form; used by kernel
- Binding
	- Documentation of how the DT describes hardware
- Too Many Acronyms (TMA)

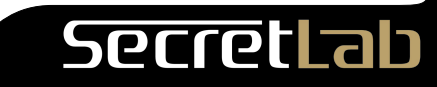

## FDT – 3 minute overview

- Data structure for describing hardware
- Passed to kernel at boot
- Alternative to hard-coded platform details

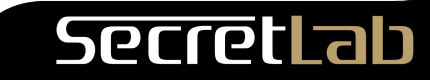

## Device Tree Model

- Tree with nodes & properties
	- Nodes give structure
	- Properties add detail
		- Key-value pairs
- 'compatible' property
	- Each 'compatible' value associated with a 'binding'.
- 'phandles'
	- secondary connections between nodes
	- irqs, gpios, mdio, i2s, etc

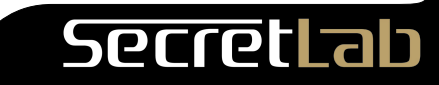

# FDT – Why?

- Multiplatform
- Variances
- Simplify board ports
- Firmware  $\rightarrow$  Kernel data passing

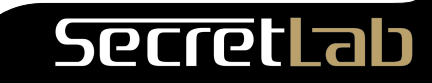

# FDT – Why not?

- Complexity (Does it buy me anything?)
- Learning curve
- More work?

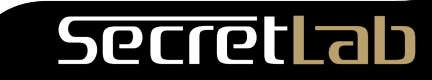

#### **Context**

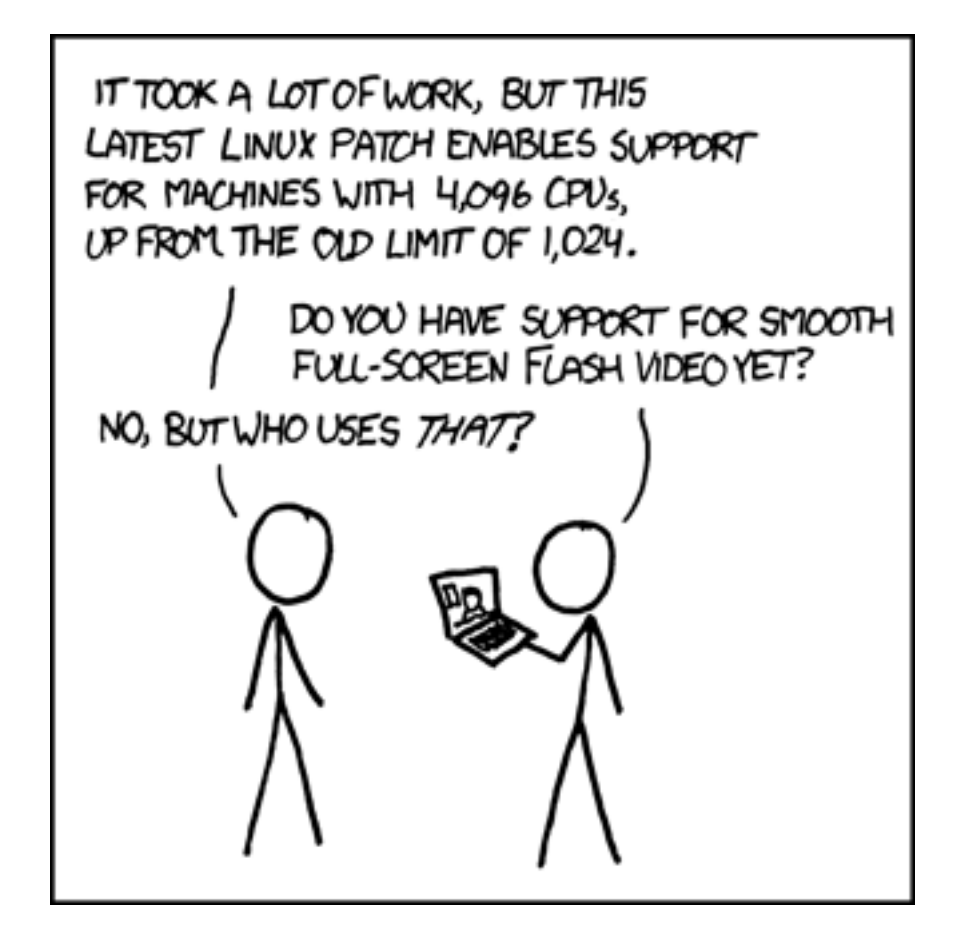

Image credit: http://xkcd.com/619/

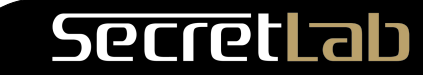

## FDT – What it is not?

- Doesn't replace board-specific code
	- Good for common-case
	- Special cases are still special
- Doesn't add features to your platform

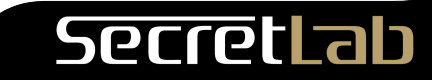

## FDT – Alternatives

- BIOS/ACPI/DSDT
- UEFI
- Open Firmware

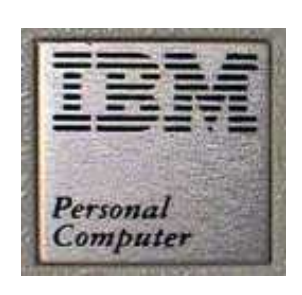

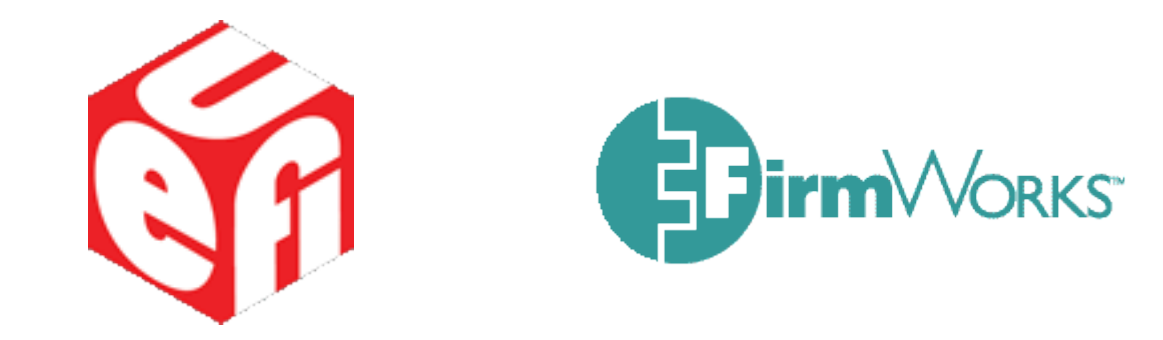

– *Why isn't u-boot/CFE/favorite firmware in this list?*

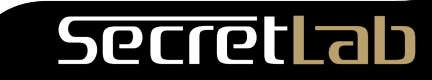

## Model – Firmware

- Firmware obtains .dtb and passes to kernel
- How? Options:
	- Load and pass verbatim
	- Load and modify
	- Generate from scratch
		- (Here there be Dragons!)

Secre

## Model - Booting

- Device Tree passed in ATAG DEVTREE
	- Physical address of .dtb (tentative)
	- May carry devtree as ATAG payload
- Early init
	- Determine memory
	- Determine machine
	- Boot to mm set up
	- Issue: access during early init?

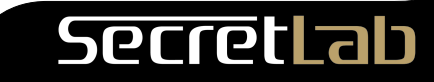

# Model – Booting

- Unflatten .dtb
	- Allocate space for unpacked form
	- Can now directly dereference tree
	- Same representation as for 'real' Open Firmware
- Boot to machine init
- Register devices

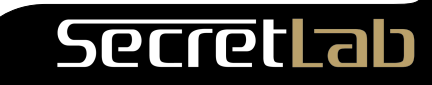

## Digression: Linux device model

- Busses
- Devices
- Drivers
- Hierarchy of Devices

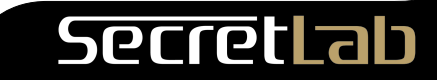

## Digression: Linux device model

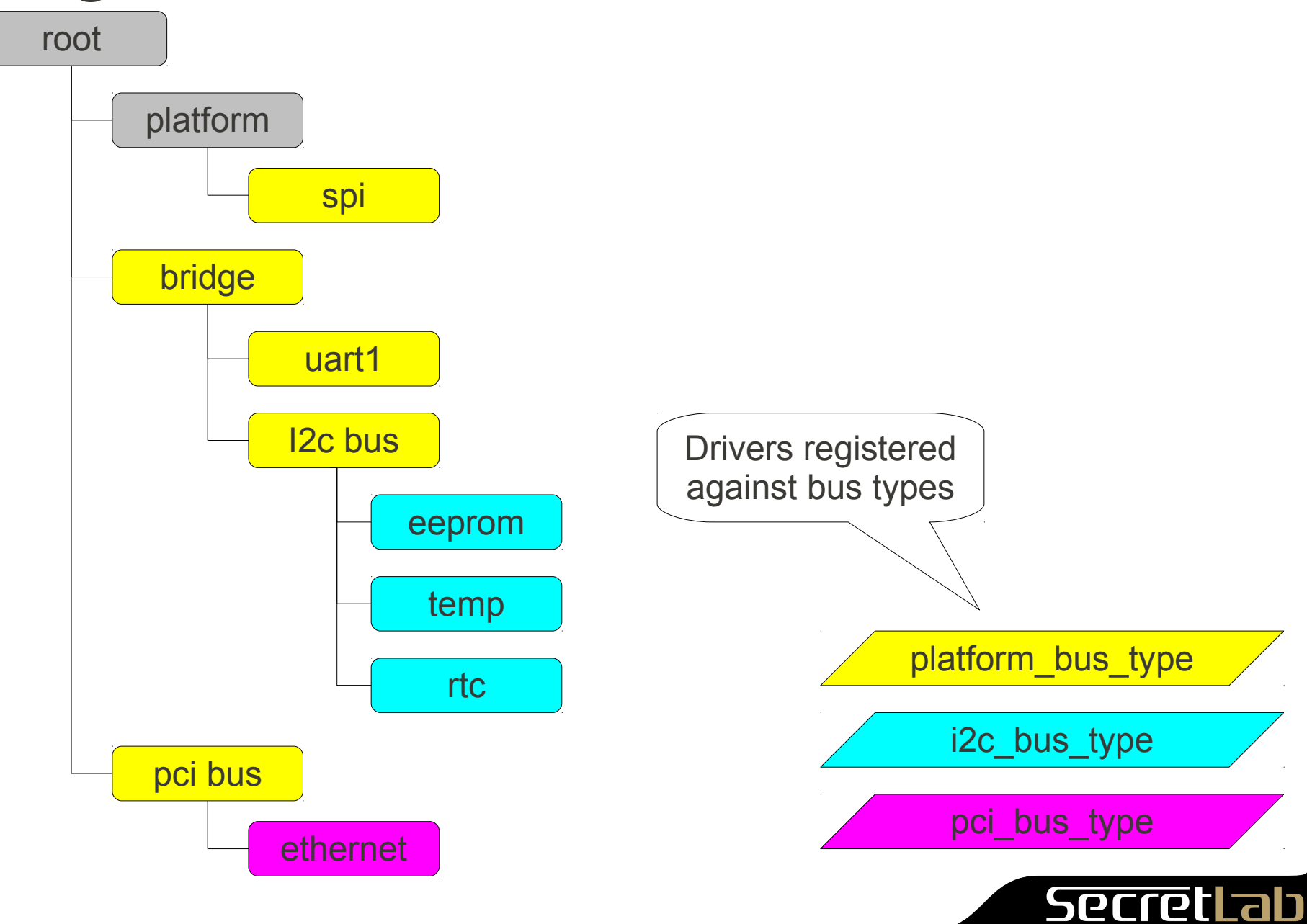

## DT & Linux device model – historical

- SPARC
	- Walk entire tree, register of\_device for each node
	- drivers may bind against any node
	- Other bus registrations mirror of\_device hierarchy (ie. PCI)
		- Duplicate 'struct device'

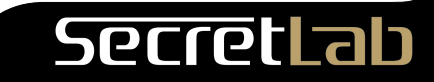

## DT & Linux device model - historical

- PowerPC/Microblaze
	- Subset of tree registered as of devices
		- Typically only mmio devices
	- Drivers may create child busses of different types
	- No device-tree integration with non-of\_devices
		- OF wrappers for other busses

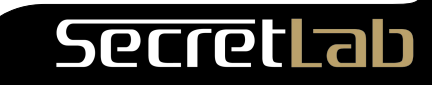

## DT & Linux device model – new approach

- Conceptual flaws of of platform bus
	- Duplicate of platform bus
	- DT data applicable to more than just platform devices
	- platform driver won't bind against an of device

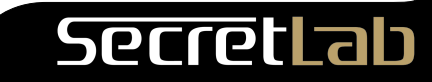

## DT & Linux device model – new approach

- DT is *support data*
	- Make available to all devices
- Move probe data
	- $-$ \*of node  $\rightarrow$  struct device
	- $-$  \*of match table  $\rightarrow$  struct device driver
- Generalize OF-style binding functions

– Available to any bus type

- Eliminate of platform bus type
	- Merge with platform bus type

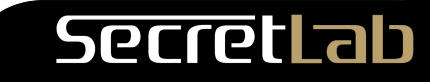

#### Demo Time

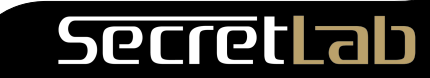

## Current State

- Intrastructure works
	- Register mapping
	- IRQ mapping
	- Platform bus integration
- Board support (minimal)
	- Versatile on QEMU
	- OMAP3
	- i.MX51
- Registering platform devices
- Binding against drivers

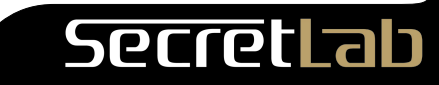

## Next Steps

- Finish board support
- I2c, spi, and others
	- Need to add bus binding code
- Documentation
	- How to use it
	- Bindings

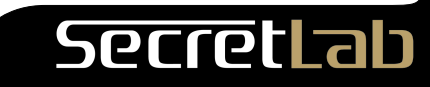

#### Resources

- Secret Lab git tree
	- git://git.secretlab.ca/git/linux-2.6
	- Branch: test-devicetree
	- Unified code, bindings
- Jeremy Kerr's tree
	- git://git.can
	- Early init support, boot wrapper
- Web sites
	- [http://fdt.secretlab.ca](http://fdt.secretlab.ca/)
	- <https://wiki.ubuntu.com/KernelTeam/ARMDeviceTrees>

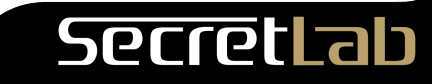

## Acknowledgements

- CE Linux Forum
- IBM/Freescale/Canonical
- Too many people to mention

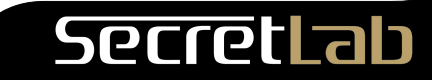